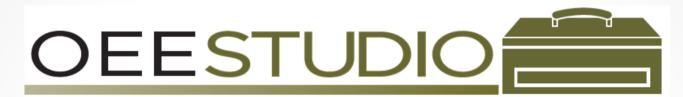

~ OEE Audit is now OEE Studio ~

A new look with a new set of tools!

We are expanding **OEE Audit** to provide integration with **OEE Alert** and some of our new products we plan to introduce in the near future.

To achieve this goal, we are renaming to **OEE Studio**.

OEE Studio gives you the tools to quickly access all your production data for multiple line, plants or even your entire enterprise.
 OEE Studio . . . the complete toolbox.
 Existing OEE Audit customers will get a free upgrade to OEE Studio.

# OEE Studio Release Note

#### Version 3.0

Deb-Tech Systems, Inc. & Production Improvement Systems Ltd. Debbie.Olk@DebTechSystems.com Russell@ProductionImprovement.com 847.854.3148

# What's New in 3.0

- New look and feel to make it easier to navigate Same awesome reporting capabilities.
- **Pivot Grids** now include the Enterprise and other device hierarchy settings for more robust reporting.
- Shift & Job Data Reporting
  - o Optionally highlight the OEE Values per row of data
  - Added cross hatching in the charts for non-OEE values
- **Creating Format Rules –** similar to Excel, you can add format rules to cells.
- User Defined Fields added currency type
- All Shift Production— 1-page At-A-Glance added ability to view by Line then by Shift and by Line only
- Integration with OEE Alert Your event comments are now available in a report in OEE Studio.
- **Favorites** Create favorite reports and launch from the Favorites dashboard.
- New Report Shift OEE Report one page per line, per shift
- **New Website** check it out!! www.oeestudio.com

#### OEE Studio – New Look & Feel

#### VOEE Studio. Application Licensed t Mome rrr Dashboard About Favorites Analysis rer Trends \*\*\* Availability \*\*\* Performance err. × Quality \*\*\* Shift Data err Job Data \*\*\*

We have changed the look and feel of OEE Studio to make it easier to navigate through the tools.

The 3-dot ellipses next to the menu option will expand or collapse when you click on it.

The menu selections are grouped for ease in finding the reports.

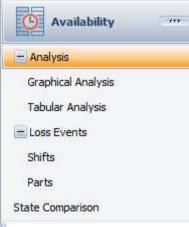

#### Pivot Grid - Tabular - Hierarchy

|                |          |            |              |                                                                                                    | ✓ Select            | multiple values  | to chart in | formatio     | n            |             |                            |
|----------------|----------|------------|--------------|----------------------------------------------------------------------------------------------------|---------------------|------------------|-------------|--------------|--------------|-------------|----------------------------|
| Enterprise     | Geo      | graphic    | Location Or  | der Type                                                                                                    | PlanningPlant       | Plant            | Region      | Туре         |              | >           |                            |
| POOO           |          |            |              |                                                                                                    | e seleccinarapie    | values to charch | mormauon    |              |              |             |                            |
| Order Type     | Plar     | ningPlant  | Plant Type   |                                                                                                    |                     |                  |             |              |              |             |                            |
|                | 1.2      |            | 510          | 9                                                                                                    |                     |                  | -           |              |              |             |                            |
| OEE Avai       | lability | Performa   | nce Quality  | U.                                                                                                    |                     |                  | Drop Colum  | in Fielder   | iere         |             |                            |
| Enterprise     | ۵        | Geographic | û Region     | 0 Loca                                                                                                    | ation û             | Device û         |             | <b>a</b> 1   | Availability | Performance | Quality                    |
| - VetiiGROUP M | 1fa      | - US       | 🖃 Midwest    | - 0                                                                                                    | Germantown, WI      | 1018_VFL1        | OLL         | 76.8         | 76.8         | 100.0       |                            |
|                |          |            |              |                                                                                                    |                     | 1018_VFL2        | 1           | 47.7         | 63.3         | 75.4        |                            |
|                |          |            |              | Gern                                                                                                    | nantown, WI Total   | _                |             | 62,4         | 70.1         | 89.0        |                            |
|                |          |            |              |                                                                                                    | mlay City, MI       | 1014_VFL1        |             | 58.9         | 64.2         | 91.7        |                            |
|                |          |            |              |                                                                                                    |                     | 1014_VFL2        |             | 59.5         | 59.5         | 100.0       | 10                         |
|                |          |            |              |                                                                                                    |                     | 1014_VFL3        |             | 42.5         | 55.6         | 76.4        | 10                         |
|                |          |            |              | Imla                                                                                                    | y City, MI Total    |                  |             | 54.4         | 59.2         | 92.0        | 10                         |
|                |          |            |              |                                                                                                    | Drrville, OH        | 1154_VFL1        |             | 53,1         | 64.7         | 82.2        | 10                         |
|                |          |            |              |                                                                                                    |                     | 1154_VFL2        |             | 52.6         | 64.0         | 82.1        | 10                         |
|                |          |            |              | Orry                                                                                                    | ille, OH Total      |                  | _           | 52.9         | 64.3         | 82.2        | 10                         |
|                |          |            |              |                                                                                                    | ihreve, OH          | 1016_VFL1        |             | 62.3         | 68.0         | 91.7        | lane and the second second |
|                |          |            |              |                                                                                                    |                     | 1016_VFL2        |             | 51.8         | 62.6         | 82.8        |                            |
|                |          |            |              |                                                                                                    |                     | 1016_VFL3        |             | 51,3         | 58.7         | 87.3        |                            |
|                |          |            |              |                                                                                                    | eve, OH Total       |                  |             | 55.5         | 63.5         | 87.4        |                            |
|                |          |            | Midwest Tota |                                                                                                    |                     |                  |             | 54.9         | 63.4         | 86.7        |                            |
|                |          |            | - Northeas   |                                                                                                    | vondale, PA         | 1005_VFL1        |             | 38.7         | 55.2         | 70.0        | 1                          |
|                |          |            |              |                                                                                                    |                     | 1005_VFL2        |             | 53.8         | 63.6         | 84.6        |                            |
|                |          |            |              | Avo                                                                                                    | ndale, PA Total     | 1005_VFL3        |             | 51.9<br>46.1 | 70.7         | 73.4        |                            |
|                |          |            |              | Contraction of the local division of the local division of the loc | ebanon, CT          | 1004_VFL1        |             | 41.3         | 55.8         | 74.1        | 1                          |
|                |          |            |              | 12551                                                                                                    | counterly of        | 1004_VFL1        |             | 56.2         | 68.7         | 81.8        | 1                          |
|                |          |            |              |                                                                                                    |                     | 1004_VFL3        |             | 61.1         | 77.0         | 79.5        |                            |
|                |          |            |              |                                                                                                    |                     | 1004_VFL4        |             | 36.5         | 60.0         | 60.9        | 4                          |
|                |          |            |              |                                                                                                    |                     | 1004_VFL5        |             | 54.5         | 63.1         | 86.7        | 1                          |
|                |          |            |              | Leba                                                                                                    | anon, CT Total      |                  |             | 50.1         | 65.0         | 77.3        | -                          |
|                |          |            |              | 1000000000                                                                                                    | Oxford, PA          | 1001_VFL1        |             | 65.6         | 70.5         | 93.þ        | 10                         |
|                |          |            |              |                                                                                                    |                     | 1001_VFL2        |             | 56.6         | 70.3         | 80.5        | 10                         |
|                |          |            |              |                                                                                                    |                     | 1001_VFL3        |             | 36.5         | 64.3         | 56.7        | 10                         |
|                |          |            |              | Oxfo                                                                                                    | ord, PA Total       |                  | · · · · ·   | 53.0         | 68.4         | 77.4        | 10                         |
|                |          |            |              | E Y                                                                                                    | aphank, NY          | 1010_HAMER1      |             | 27.8         | 39.5         | 70.3        | 10                         |
|                |          |            |              | 4                                                                                                    |                     | 1010_HAMER2      |             | 25.7         | 29.9         | 86.0        | 10                         |
|                |          |            |              | Yan                                                                                                    | nank, NY Total      |                  |             | 26.7         | 34.7         | 77.1        | 10                         |
|                |          |            |              | rapi                                                                                                    | identity (11) Total |                  |             | - Harry      |              |             |                            |

- Depending upon how we have your device hierarchy configured in the Data Collector, you can create a report with the various hierarchies.
- Typical device properties are Enterprise, Location, Type, Area, etc.
- Drag the element from the top of the screen to the Row Area.
- You can then expand or collapse by the different hierarchies

#### Pivot Grid – Grid Analysis - Hierarchy

| bular Analysis Grid Ana | alysis       |                                                                                                    |
|-------------------------|--------------|----------------------------------------------------------------------------------------------------|
| a column header here    | e to group l |                                                                                                    |
| Device                  | Part         | Herarchy Detail Shifts Measurables Enterprise Geographic Location Order Type PlanningPlant Plant Region Type Shift Start Time End Time Performance Quality OEE Availab                                                             |
|                         |              |                                                                                                    |
|                         |              |                                                                                                    |
| Tabular Ar              | nalveir      | Grid Analysis                                                                                                    |
|                         | ndi y sia    |                                                                                                    |
| Enterpris               | se           | Geographic 0 Region 0 Location 0                                                                                                    |
|                         |              | Hierarchy Detail                                                                                                    |
| Enterp                  | rise         | û Geogra û Region û Location û Device                                                                                                    |
| 🕨 🖃 En                  | tern         | ise: VetiiGROUP Mfg Company OEE : 49.2, Performance : 80.7, Quality : 100.0, Availibility : 61.0                                                                                                    |
| COLOR DESIGNATION       |              |                                                                                                    |
|                         | -            | graphic: US OEE : 49.2, Performance : 80.7, Quality : 100.0, Availibility : 61.0                                                                                                    |
| 1000                    |              | Region: Midwest OEE : 54.9, Performance : 86.7, Quality : 100.0, Availibility : 63.4                                                                                                    |
|                         |              | 🛨 Location: Germantown, WI OEE : 62.4, Performance : 89.0, Quality : 100.0, Availibility : 70.1                                                                                                    |
| -                       |              | 🛨 Location: Imlay City, MI OEE : 54.4, Performance : 92.0, Quality : 100.0, Availibility : 59.2                                                                                                    |
|                         |              | + Location: Orrville, OH OEE : 52.9, Performance : 82.2, Quality : 100.0, Availibility : 64.3                                                                                                    |
|                         | 1            | + Location: Shreve, OH OEE : 55.5, Performance : 87.4, Quality : 100.0, Availibility : 63.5                                                                                                    |
| -                       |              | Region: Northeast OEE : 46.0, Performance : 77.1, Quality : 99.9, Availibility : 59.7                                                                                                    |
|                         | 19           |                                                                                                    |
| 100                     |              | ± Location: Avondale, PA OEE : 46.1, Performance : 76.1, Quality : 100.0, Availibility : 60.6                                                                                                    |
|                         |              | ± Location: Lebanon, CT OEE : 50.1, Performance : 77.3, Quality : 99.9, Availibility : 65.0                                                                                                    |
|                         |              | ± Location: Oxford, PA OEE : 53.0, Performance : 77.4, Quality : 100.0, Availibility : 68.4                                                                                                    |
|                         |              | + Location: Yaphank, NY OEE : 26.7, Performance : 77.1, Quality : 100.0, Availibility : 34.7                                                                                                    |
|                         | 11-11        | . ಆಗ್ರೆ ಪ್ರಶಸ್ತಿ ಸಂಶೋಧ ಗ್ರಾಂಶವರು ಕೊಡಲು ಸಾಮಾನ್ ಕೇಂದ್ರ ಪ್ರಶಸ್ತಿ ಕೊಡಲಾಗಿ ಕೊಡಲಾಗಿದ್ದ ಕೊಡಲಾಗಿದೆ. ಇದು ಸಂಶೇಶ ಕೊಡಲಾಗಿ ಕ<br>ಕೊಡಲಾಗಿ ಕೊಡಲಾಗಿ ಕೊಡಲಾಗಿ ಕೊಡಲಾಗಿ ಕೊಡಲಾಗಿ ಕೊಡಲಾಗಿ ಕೊಡಲಾಗಿ ಕೊಡಲಾಗಿ ಕೊಡಲಾಗಿ ಕೊಡಲಾಗಿ ಕೊಡಲಾಗಿ ಕೊಡಲಾಗಿ ಕೊಡಲಾಗಿ ಕೊಡಲಾಗಿ |

• Drag and drop the data elements based on how you want to see the data

### Shift & Job Data Reporting – Color your OEE

At the bottom of the **Shift** or **Job** Data Pivot Grids is an option to **Highlight OEE Values**. Selecting this will color highlight the OEE values within each row of data. Provides a very powerful visualization of the major KPI's.

| Fabular Analysis | Grid Analysis |            |        |                |                           |                  |              |         |
|------------------|---------------|------------|--------|----------------|---------------------------|------------------|--------------|---------|
|                  |               |            |        | 🖌 Sele         | ect multiple values to ch | nart information |              |         |
| Enterprise       | Geographic    | Order Type | Plann  | ingPlant Plant | Region                    |                  |              |         |
| OEE Availa       | ability Perf  | ormance Q  | uality |                | Drop Column Fields I      | Here             |              |         |
|                  |               |            |        |                | Grand Total               |                  |              |         |
| Location û       | Device        |            | Û      | Shift û        | OEE                       | Availability     | Performance  | Quality |
| - Oxford, PA     | - 1001_VF     | L1         |        | First Shift    | 67.1                      | 72.1             | 93.D         | 100.0   |
|                  |               |            |        | Gap Shift      | 46.2                      | 50.2             | 92.0         | 100.0   |
|                  |               |            |        | Second Shift   | 68.2                      | 73.3             | 93.1         | 100.0   |
|                  | 1001_VFL17    | Fotal      |        |                | 65.6                      | 70.5             | 93.D         | 100.0   |
|                  | = 1001_VF     | L2         |        | First Shift    | 64.1                      | 76.8             | 8 <u>3.4</u> | 100.0   |
|                  |               |            |        | Gap Shift      | 48.2                      | 57.8             | 8β.4         | 100.0   |
|                  |               |            |        | Second Shift   | 51.1                      | 66.5             | 76.8         | 100.0   |
|                  | 1001_VFL21    | Fotal      |        |                | 56.6                      | 70.3             | 80.5         | 100.0   |
|                  | = 1001_VF     | L3         |        | First Shift    | 39.9                      | 68.4             | 58.4         | 100.0   |
|                  |               |            |        | Gap Shift      | 29.4                      | 48.4             | 60.8         | 100.0   |
|                  |               |            |        | Second Shift   | 34.5                      | 63.4             | 54.4         | 100.0   |
|                  | 1001_VFL31    | Fotal      |        |                | 36.5                      | 64.3             | 56.7         | 100.0   |
| Oxford, PA Total |               |            |        |                | 53.0                      | 68.4             | 77.4         | 100.0   |

✓ Highlight OEE Values

#### Shift & Job Data Reporting – Color your OEE

In the **Grid Analysis** tab, you can sort the values to get a good visual of greatest to least.

Right-mouse click on the column heading you want to sort and select either Ascending or Descending.

| Hie | erarchy Detail | (1) (1) (1) (1) (1) (1) (1) (1) (1) (1) | Shifts            |                    |     |    |                      | M     | easurables |              |
|-----|----------------|-----------------------------------------|-------------------|--------------------|-----|----|----------------------|-------|------------|--------------|
|     | Device         | Shift                                   | Start Time        | End Time           | OEE |    | Derformance          |       | Quality    | Availability |
|     | 1001_VFL1      | Gap Shift                               | 5/16/2015 2:00 AM | 5/16/2015 6:00 AM  |     |    | Sort Ascending       | 100.0 | 100.0      |              |
| ŝ.  | 1001_VFL1      | First Shift                             | 5/23/2015 6:00 AM | 5/23/2015 2:30 PM  |     | Z. | Sort Descending      | 100.0 | 100.0      |              |
|     | 1001_VFL1      | Second Shift                            | 5/21/2015 3:30 PM | 5/22/2015 2:00 AM  |     |    | Clear Sorting        | 100.0 | 100.0      |              |
| ł   | 1001_VFL2      | First Shift                             | 5/20/2015 5:00 AM | 5/20/2015 3:30 PM  |     | -  | Group By This Column | 100.0 | 100.0      |              |
| ¥.  | 1001_VFL1      | First Shift                             | 5/22/2015 5:00 AM | 5/22/2015 3:30 PM  |     |    | Hide Group By Box    | 100.0 | 100.0      |              |
| A   | 1001_VFL2      | First Shift                             | 5/21/2015 5:00 AM | 5/21/2015 3:30 PM  |     |    | Terrent Contraction  | 100.0 | 100.0      |              |
| ٩.  | 1001_VFL2      | Second Shift                            | 5/14/2015 3:30 PM | 5/15/2015 2:00 AM  |     | _  | Hide This Column     | 100.0 | 100.0      |              |
| 4   | 1001_VFL1      | Second Shift                            | 5/15/2015 3:30 PM | 5/16/2015 2:00 AM  |     |    | Column/Band Chooser  | 100.0 | 100.0      |              |
| 4   | 1001_VFL2      | Gap Shift                               | 5/15/2015 2:00 AM | 5/15/2015 5:00 AM  |     | -  | Best Fit             | 100.0 | 100.0      |              |
| 4   | 1001_VFL2      | First Shift                             | 5/26/2015 5:00 AM | 5/26/2015 3:30 PM  |     | 8  | Filter Editor        | 100.0 | 100.0      |              |
| ł   | 1001_VFL2      | Gap Shift                               | 5/19/2015 2:00 AM | 5/19/2015 5:00 AM  |     |    | Show Find Panel      | 89.6  | 100.0      |              |
| I.  | 1001_VFL1      | First Shift                             | 5/21/2015 5:00 AM | 5/21/2015 3:30 PM  |     |    | Show Auto Filter Row | 100.0 | 100.0      |              |
| ¥.  | 1001_VFL2      | Second Shift                            | 5/25/2015 3:30 PM | 5/26/2015 2:00 AM  |     |    | 2.4                  | 100.0 | 100.0      |              |
| ł   | 1001_VFL1      | Second Shift                            | 5/22/2015 3:30 PM | 5/23/2015 2:00 AM  |     | 8  | 32.0                 | 100.0 | 100.0      |              |
| A   | 1001_VFL2      | First Shift                             | 5/19/2015 5:00 AM | 5/19/2015 3:30 PM  |     | 8  | 30.7                 | 100.0 | 100.0      |              |
| 1   | 1001_VFL1      | Second Shift                            | 5/25/2015 3:30 PM | 5/26/2015 2:00 AM  |     |    | 79.3                 | 89.9  | 100.0      |              |
| ۱.  | 1001_VFL1      | Gap Shift                               | 5/20/2015 2:00 AM | 5/20/2015 5:00 AM  |     |    | 79.0                 | 89.4  | 100.0      |              |
| L.  | 1001_VFL1      | Second Shift                            | 5/14/2015 3:30 PM | 5/15/2015 2:00 AM  |     |    | 78.7                 | 100.0 | 100.0      |              |
| R.  | 1001_VFL1      | First Shift                             | 5/19/2015 5:00 AM | 5/19/2015 3:30 PM  |     |    | 77.8                 | 100.0 | 100.0      |              |
| ų.  | 1001_VFL2      | First Shift                             | 5/23/2015 6:00 AM | 5/23/2015 2:30 PM  |     |    | 77.3                 | 83.9  | 100.0      |              |
| ¥.  | 1001_VFL1      | Second Shift                            | 5/23/2015 2:30 PM | 5/23/2015 11:00 PM |     |    | 77.2                 | 100.0 | 100.0      |              |
| 1   | 1001 1001      | THE OLIA                                | E DE DONE ELOS AN | FIDE DOALE DUDG DW |     |    | 77 7 B               | den   | 100.0      |              |

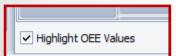

veis Grid Analysis

### **Creating Format Rules**

|                      | D1 Actual     | 57,504  | 0     | 0     | 49,264  | 53,584  | 60,880  | 45,488  | 266,720   |
|----------------------|---------------|---------|-------|-------|---------|---------|---------|---------|-----------|
|                      | D1 OEE        | 83.20%  | 0.00% | 0.00% | 71.28%  | 77.53%  | 88.08%  | 65.81%  | 55.13%    |
|                      | D2 Actual     | 62,192  | 512   | 0     | 68,994  | 67,696  | 65,568  | 66,560  | 331,522   |
|                      | D2 OEE        | 74.47%  | 0.61% | 0.00% | 82.61%  | 81.06%  | 78.51%  | 79.70%  | 56.71%    |
| How to get from this | D3 Actual     | 53,696  | 0     | 96    | 63,984  | 61,936  | 71,872  | 70,096  | 321,680   |
| now to get nom this  | D3 OEE        | 64.29%  | 0.00% | 0.11% | 76.61%  | 74.16%  | 86.06%  | 83.93%  | 55.02%    |
|                      | D4 Actual     | 46,800  | 0     | 0     | 66,768  | 38,288  | 46,592  | 39,424  | 237,872   |
|                      | D4 OEE        | 56.04%  | 0.00% | 0.00% | 79.95%  | 45.84%  | 55.79%  | 47.20%  | 40.69%    |
|                      | D5 Actual     | 65,040  | 176   | 0     | 73,552  | 71,056  | 72,944  | 73,120  | 355,888   |
|                      | D5 OEE        | 77.88%  | 0.21% | 0.00% | 88.07%  | 85.08%  | 87.34%  | 87.55%  | 60.88%    |
|                      | Deckert Total | 285,232 | 688   | 96    | 322,562 | 292,560 | 317,856 | 294,688 | 1,513,682 |
|                      | Deckert OEE   | 71.02%  | 0.16% | 0.02% | 79.73%  | 72.69%  | 78.96%  | 73.06%  | 53.67%    |

To This!!

| Good Count    | OEE Down Time   | Date 0     |      |               |            |     |              |            |     |              |            |      |             |            |      |             |            |      |             |            |      |             |             |
|---------------|-----------------|------------|------|---------------|------------|-----|--------------|------------|-----|--------------|------------|------|-------------|------------|------|-------------|------------|------|-------------|------------|------|-------------|-------------|
|               |                 | 7/24/2015  |      |               | 7/25/2015  |     |              | 7/26/2015  |     |              | 7/27/2015  |      |             | 7/28/2015  |      |             | 7/29/2015  |      |             | 7/30/2015  |      |             | Grand Total |
| Туре О        | Device 0        | Good Count | OEE  | Down Time     | Good Count | OEE | Down Time    | Good Count | OEE | Down Time    | Good Count | OEE  | Down Time   | Good Count | OEE  | Down Time   | Good Count | OEE  | Down Time   | Good Count | OEE  | Down Time   | Good Count  |
| = Deckert     | Deckert1        | 57,504     | 83.2 | 2 02h 44m 09s | 0          | 0.0 | 23h 59m 54s  | 0          | 0.0 | 23h 52m 03s  | 49,264     | 71.3 | 04h 33m 47s | 53,584     | 77.5 | 03h 27m 02s | 60,880     | 87.5 | 02h 04m 30s | 28,944     | 62.8 | 03h 48m 42s | 250,176     |
|               | Deckert2        | 62,192     | 74.4 | 1 04h 08m 20s | 512        | 0.6 | 23h 49m 41s  | 0          | 0.0 | 23h 48m 17s  | 68,848     | 82.3 | 01h 35m 58s | 67,696     | 81.0 | 02h 49m 08s | 65,568     | 78.5 | 03h 25m 14s | 45,440     | 81.5 | 02h 12m 53s | 310,256     |
|               | Deckert3        | 53,696     | 64.2 | 05h 22m 42s   | 0          | 0.0 | 23h 59m 57s  | 96         | 0.1 | 23h 53m 24s  | 63,984     | 76.5 | 02h 49m 50s | 61,936     | 74.1 | 03h 50m 43s | 71,872     | 86.0 | 00h 49m 57s | 45,296     | 81.3 | 01h 13m 40s | 296,880     |
|               | Deckert4        | 46,800     | 56.0 | 08h 17m 35s   | 0          | 0.0 | 23h 59m 57s  | 0          | 0.0 | 23h 50m 14s  | 66,768     | 79.9 | 02h 12m 40s | 38,288     | 45.8 | 10h 05m 09s | 46,592     | 55.7 | 07h 05m 16s | 32,128     | 57.6 | 04h 33m 42s | 230,576     |
|               | Deckert5        | 65,040     | 77.8 | 03h 37m 23s   | 176        | 0.2 | 23h 59m 27s  | 0          | 0.0 | 23h 51m 24s  | 73,424     | 87.8 | 01h 14m 04s | 71,056     | 85.0 | 01h 59m 02s | 72,944     | 87.2 | 01h 36m 35s | 49,072     | 88.0 | 00h 55m 25s | 331,712     |
| Deckert Total |                 | 285,232    | 71.1 | 24h 10m 09s   | 688        | 0.2 | 119h 48m 56s | 96         | 0.0 | 119h 15m 22s | 322,288    | 79.7 | 12h 26m 19s | 292,560    | 72.7 | 22h 11m 04s | 317,856    | 79.1 | 15h 01m 32s | 200,880    | 74.6 | 12h 44m 22s | 1,419,600   |
| = SP          | Scent-portable1 | 38,115     | 44.1 | 10h 36m 10s   | 0          | 0.0 | 23h 59m 57s  | 0          | 0.0 | 23h 59m 57s  | 53,430     | 61.8 | 05h 23m 15s | 41,685     | 48.2 | 09h 12m 11s | 13,565     | 15.7 | 18h 59m 52s | 17,720     | 30.8 | 10h 03m 35s | 164,515     |
|               | Scent-portable2 | 69,465     | 79.2 | 2 04h 59m 22s | 275        | 0.3 | 23h 55m 24s  | 0          | 0.0 | 23h 59m 54s  | 58,175     | 66.8 | 07h 55m 14s | 60,300     | 68.9 | 07h 28m 05s | 76,205     | 86.6 | 03h 12m 42s | 38,920     | 66.6 | 05h 20m 51s | 303,340     |
| SP Total      |                 | 107,580    | 61.7 | 15h 35m 32s   | 275        | 0.2 | 47h 55m 21s  | 0          | 0.0 | 47h 59m 51s  | 111,605    | 64.3 | 13h 18m 29s | 101,985    | 58.6 | 16h 40m 16s | 89,770     | 51.2 | 22h 12m 34s | 56,640     | 48.7 | 15h 24m 26s | 467,855     |
| Grand Total   |                 | 392,812    | 68.5 | 5 39h 45m 41s | 963        | 0.2 | 167h 44m 17s | 96         | 0.0 | 167h 15m 13s | 433,893    | 75.3 | 25h 44m 48s | 394,545    | 68.7 | 38h 51m 20s | 407,626    | 71.1 | 37h 14m 06s | 257,520    | 67.2 | 28h 08m 48s | 1,887,455   |

#### Format Rules

|    |              | 7/26/2015      |     |          |                | 7/27/3 | 2015 | ;                 |      |           |
|----|--------------|----------------|-----|----------|----------------|--------|------|-------------------|------|-----------|
| Е  | Down Time    | Good Count     | OEE | Do       | wn Time        | Good   | Cou  | nt                | OEE  | Down Time |
| .0 | 23h 59m 54s  | 0              | 0.0 |          | 23h 52m 03s    |        | 49   | ,264              | 71.3 | 04h 33m 4 |
| .6 | 23h 49m 41s  | 0              | 0.0 |          | 23h 48m 17s    |        | 68   | ,848              | 82.3 | 01h 35m 5 |
| .0 | 23h 59m 57s  | 96             | 0.1 |          | 23h 53m 24s    |        | 63   | ,984              | 76.5 | 02h 49m 5 |
| .0 | 23h 59m      | Format Rules   |     | <b>#</b> | Highlight Cell | Pules  |      | 768               | 79.9 | 02h 12m 4 |
| .2 | 23h 59m 🚃    | - Tormac Hales | ~   |          |                |        |      | 424               | 87.8 | 01h 14m 0 |
| .2 | 119h 48m 56s | 96             | 0.0 | t I      | Top/Bottom R   | ules   |      | 188               | 79.7 | 12h 26m 1 |
| .0 | 23h 59m 57s  | 0              | 0.( |          | Data Bars      |        | ۲    | 430               | 61.8 | 05h 23m 1 |
| .3 | 23h 55m 24s  | 0              | 0.( |          | Color Scales   |        | ۲    | 175               | 66.8 | 07h 55m 1 |
| .2 | 47h 55m 21s  | 0              | 0.0 |          | Icon Sets      |        |      | i <mark>05</mark> | 64.3 | 13h 18m 2 |
| .2 | 167h 44m 17s | 96             | 0.0 | -        |                |        |      | 893               | 75.3 | 25h 44m 4 |
|    |              |                |     | 5        | Clear Rules    |        | •    |                   |      |           |
|    |              |                |     | <b>.</b> | Manage Rules   |        |      |                   |      |           |

Right-mouse click on the cell you want to apply rules format.

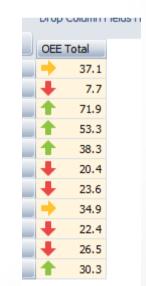

Example of Icon Sets  $\rightarrow$ 

# **Applying Rules Formats**

| Good Count    | OEE              | Date 0     |      |            |                |             |      |                                                                                                    |                                            |            |      |            |      |            |     |            |      |        |
|---------------|------------------|------------|------|------------|----------------|-------------|------|----------------------------------------------------------------------------------------------------|--------------------------------------------|------------|------|------------|------|------------|-----|------------|------|--------|
|               |                  | 7/27/2015  |      | 7/28/2015  |                | 7/29/2015   |      | 7/30/2015                                                                                           |                                            | 7/31/2015  |      | 8/1/2015   |      | 8/2/2015   |     | 8/3/2015   |      | 8/4/2. |
| Type Û        | Device 0         | Good Count | OEE  | Good Count | OEE            | Good Count  | OEE  | Good Count                                                                                          | OEE                                        | Good Count | OEE  | Good Count | OEE  | Good Count | OEE | Good Count | OEE  | Good . |
| - Deckert     | Deckert1         | 38,624     | 83.9 | 53,584     | 77.5           | 60,880      | 87.5 | 45,488                                                                                              | 65.8                                       | 46,480     | 67.3 | 39,984     | 57.9 | 0          | 0.0 | 42,304     | 61.2 | 1      |
|               | Deckert2         | 47,664     | 85.5 | 67,696     | 81.0           | 65,568      | 78.5 | 66,560                                                                                              | 79.6                                       | 63,536     | 76.0 | 62,768     | 75.1 | 32         | 0.0 | 68,896     | 82.4 |        |
|               | Deckert3         | 45,472     | 81.6 | 61,936     | 74.1           | 71,872      | 86.0 | 70,096                                                                                              | 83.8                                       | 65,872     | 78.8 | 65,248     | 78.1 | 0          | 0.0 | 65,840     | 78.8 |        |
|               | Deckert4         | 45,360     | 81.4 | 38,288     | 45.8           | 46,592      | 55.7 | 39,424                                                                                              | 47.2                                       | 62,768     | 75.1 | 60,944     | 72.9 | 272        | 0.3 | 51,920     | 62.1 |        |
|               | Deckert5         | 48,976     | 87.9 | Between    |                |             |      |                                                                                                    |                                            |            | 72.9 | 61,456     | 73.5 | 0          | 0.0 | 67,328     | 80.5 | 1      |
| Deckert Total |                  | 226,096    | 84.1 | Detricer   |                |             |      |                                                                                                    |                                            |            | 74.4 | 290,400    | 71.8 | 304        | 0.1 | 296,288    | 73.4 | 2      |
| - SP          | Scent-portable 1 | 36,535     | 63.4 | Forma      | t cells that a | re BETWEEN: |      |                                                                                                    |                                            |            | 33.0 | 45,280     | 31.3 | 0          | 0.0 | 42,850     | 49.6 | 6      |
|               | Scent-portable 2 | 34,275     | 59.2 |            |                |             |      |                                                                                                    |                                            |            | 77.2 | 72,295     | 83.0 | 85         | 0.1 | 59,325     | 67.8 | 6      |
| SP Total      |                  | 70,810     | 61.3 | 60         |                | And 69      |      | with Bold Text                                                                                      |                                            | <b>X</b>   | 55.1 | 117,575    | 57.2 | 85         | 0.0 | 102,175    | 58.7 | 1      |
| Grand Total   |                  | 296,906    | 77.6 |            | y only to spec |             |      | Bold Text<br>Green Bol                                                                              |                                            | 1          | 68.9 | 407,975    | 67.8 | 389        | 0.1 | 398,463    | 69.2 | 4      |
|               |                  |            |      |            |                |             | -    | Green Te:<br>Italic Text<br>Red Bold<br>Red Fill<br>Red Fill<br>Red Fill w<br>Red Text<br>Strikeout | with Green Te<br>kt<br>Text<br>th Red Text |            | ]    |            |      |            |     |            |      |        |

After selecting Highlight Cell Rules, you can then select the rules you want to apply to those cells.

Once you have your report laid out like you want, you can Save the Layout and/or add it to your Favorites.

### How much are those 'NONE' events costing?

In the **Define New Fields** options on any of the Pivot Grid reports, you can now select the **Result Type** of **Currency**. The currency symbol displayed will default to your regional/language settings of your Windows operating system.

| Options                       |                                         |                                               |                             |                                              |              |
|-------------------------------|-----------------------------------------|-----------------------------------------------|-----------------------------|----------------------------------------------|--------------|
| ield Description Cost of NONE | ✓ Appen                                 | d Summary Type                                |                             |                                              |              |
| esult Type OBoolean           | 🔘 Integer                               |                                               |                             |                                              |              |
| O Date/Time                   | C String                                |                                               |                             |                                              |              |
| Decimal                       | Currency                                |                                               |                             |                                              |              |
| Summary Type O Count          | O Std Dev                               | of the values.                                |                             |                                              |              |
| © Sum                         | Std Dev P                               |                                               |                             |                                              |              |
| 🔘 Min                         | 🔘 Var                                   |                                               |                             |                                              |              |
| Max                           | 🔘 Var P                                 |                                               |                             |                                              |              |
| Average                       |                                         |                                               |                             |                                              |              |
|                               |                                         |                                               |                             |                                              |              |
|                               |                                         |                                               |                             |                                              |              |
|                               | Cancel                                  | d to Evorescion Editor >>                     |                             |                                              |              |
|                               |                                         | d to Expression Editor >>                     |                             |                                              |              |
|                               | Cancel Procee                           | d to Expression Editor >>                     |                             |                                              |              |
|                               |                                         | d to Expression Editor >> Duration Reason Cou | nt Drop Column Field        | ds Here                                      |              |
|                               |                                         |                                               | nt Drop Column Field        | ds Here                                      |              |
|                               |                                         |                                               |                             | ds Here                                      | Reason Count |
|                               | Cost of NONE                            | Duration Reason Cou                           | arand Total                 | Duration                                     |              |
|                               | Cost of NONE<br>Device û                | Duration Reason Cou                           | Grand Total<br>Cost of NONE | Duration<br>17 17h 41m 34s                   | 42           |
|                               | Cost of NONE<br>Device 0<br>- 1001_VFL1 | Duration Reason Cou<br>Reason<br>None         | Cost of NONE<br>\$26,539.   | Duration<br>17 17h 41m 34s<br>42 49h 49m 01s | 42<br>145    |

### Reports – All Shift Production

I like to call this report - Line At-A-Glance.

This report shows you on 1-page how the line did as a whole and then how each shift did for the selected date range.

We have also included Good Count and Reject Count

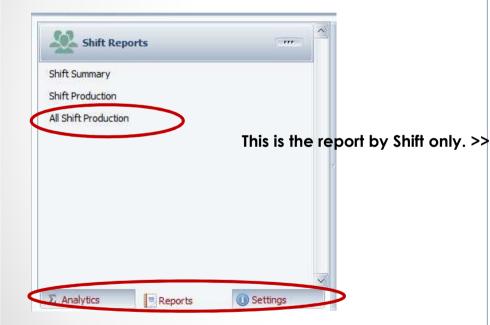

OEE Studio. Application Licensed to Vetil Group (Global).

All Shift Production Summary for Location : Oxford, PA Device: 1001 VFL3, All Parts. First Shift, Gap Shift, Second Shift, Shift Undefined 5/14/2015 to 5/28/2015. OEE Includes Setup, Excludes Standby Total 🛛 Run Time 🛛 📰 Setup Time Downtime 🗾 Standby Time 25.00 % 0.00% 50.00 % 75.00 % 100.00 % Top 5 Downtime, Setup, Standby Events OEE State Reason Total Time Counts Availability : 64% Minimum Average Maximu Performance: 57% Down None 21h 43m 18s 105 00h 00m 00s 00h 12m 24s 04h 30m 07s Quality : 100% Down 0100 Roll Change 09h 28m 37s 48 00h 00m 00s 00h 11m 50s 00h 58m 56s 37% OEE : Standby Not Scheduled 09h 19m 03s 40 00h 00m 00s 00h 13m 58s 03h 33m 38s Good Ct : 159,533 Setup 0100 Setup/changeover 07h 57m 07s 45 00h 00m 16s 00h 10m 36s 00h 28m 46s Reject Ct: 0 Down 1300 Scalperhopper 13 00h 05m 14s 00h 32m 25s 01h 05m 28s 07h 01m 37s First Shift 🔲 Run Time 🛛 🔲 Setup Time Downtime 📃 Standby Time 0.00% 25.00 % 50.00 % 75.00 % 100.00 % Top 5 Downtime, Setup, Standby Events OFF Availability : 68% State Reason TotalTime Counts Minir Average num Maximum Performance: 58% Down None 06h 24m 17s 00h 00m 00s 01h 00m 56s 48 00h 08m 00s Quality : 100% Down 1320 Screen room convey 03h 48m 31s 9 00h 05m 43s 00h 25m 23s 00h 48m 15s OEE : 40% Down 1300 Scalperhopper 03h 20m 21s 8 00h 05m 14s 00h 25m 02s 01h 02m 00s Good Ct : 78,025 Down 1610 Stretch wrapper 03h 02m 14s 21 00h 04m 13s 00h 08m 40s 00h 21m 45s Reject Ct: 0 Down 1520 Bagger 02h 45m 19s 20 00h 00m 09s 00h 08m 15s 00h 33m 56s <u>Gap Shift</u> 🔲 Run Time 📃 Setup Time Downtime 🗾 Standby Time 25,00 % 0.00% 50.00 % 75.00 % 100.00 % Top 5 Downtime, Setup, Standby Events OFF Availability : 48% State Reason TotalTime Counts Minimum Average Maximum Performance: 61% Standby Not Scheduled 09h 19m 00s 12 00h 00m 13s 00h 46m 35s 03h 33m 38s Quality : 100% Down None 06h 02m 56s 12 00h 00m 00s 00h 30m 14s 02h 59m 22s OEE : 29% Down 1682 Top Sheet Dispense 04h 47m 59s 1 04h 47m 59s 04h 47m 59s 04h 47m 59s Good Ct : 11,017 Down 0100 Roll Change 5 00h 00m 00s 00h 06m 43s 00h 16m 59s 00h 33m 39s Reject Ct: 0 Down 1700 Feeder Low Level M 00h 32m 40s 1 00h 32m 40s 00h 32m 40s 00h 32m 40s Second Shift 📰 Run Time 🛛 📰 Setup Time Downtime 🗾 Standby Time 0.00% 25.00 % 50.00 % 75.00 % 100.00 % Top 5 Downtime, Setup, Standby Events OEE Availability : 63% State Reason TotalTime Counts Minimum Average Maximun Performance : 54% Down None 09h 16m 05s 45 00h 00m 00s 00h 12m 21s 04h 30m 07s 100% Ouality : Down 0100 Roll Change 08h 02m 19s 33 00h 03m 57s 00h 14m 36s 00h 58m 56s OEE : 35% Standby 0150Lunches 06h 30m 00s 13 00h 30m 00s 00h 30m 00s 00h 30m 00s Good Ct : 70,491 Setup 0100 Setup/changeover 05h 05m 02s 23 00h 00m 22s 00h 13m 15s 00h 28m 46s Reject Ct: 0 Down 1360 Finishing screen 04h 25m 53s 5 00h 04m 33s 00h 53m 10s 01h 29m 43s

#### Reports – All Shift Production - Different Options

#### All Shift Production Reporting

| Hierarchy                                                   |                                                                                                    | Downtime calculation                                                                                          |
|-------------------------------------------------------------|----------------------------------------------------------------------------------------------------|----------------------------------------------------------------------------------------------------|
| Location                                                    | Oxford, PA                                                                                                    | ☐ Include Standby in Downtime<br>✓ Include Setup in Downtime                                                  |
| Date Range                                                  | Production Filters                                                                                                    |                                                                                                    |
| From 5/14/2015 💉 6:00 AM 🍰                                  | Device 1001_VFL3                                                                                                    | Show in Top Losses                                                                                            |
| To 5/28/2015 6:01 AM 2<br>Preset Dates<br>Choose Preset     | Part [All Parts]                                                                                                    | <ul> <li>✓ Downtime Select specific</li> <li>✓ Setup event types or combination – defaults to all.</li> </ul> |
| Available Shifts                                            | Report By                                                                                                    |                                                                                                    |
| First Shift<br>Gap Shift<br>Second Shift<br>Shift Undefined | Shift only                                                                                                    | shift contributes to the whole.                                                                               |
| ect shift(s) for the report                                 | Shift then Device     Print / Print / Pri | eview                                                                                                    |
|                                                             | 5753 C                                                                                                    | h líne and shíft(s) contríbutes t                                                                             |

After you click on the Print/Preview button, the Please Wait display will show you which lines and shifts are being processed.

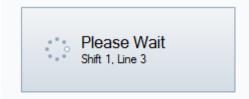

#### Reports – All Shift Production – By Line Only

#### OEE Studio. Application Licensed to Vetii Group (Global).

All Shift Production Summary for Location : Lebanon, CT

All Devices, All Parts. First Shift, Second Shift

5/14/2015 to 5/28/2015. OEE Includes Setup, Excludes Standby.

|                                                                                                    | _                                                               | _                                                                    |                                                                                                    |                                                                                                    |                                                                                                    | 📔 📃 Ru                                                                                                    | in Time 🛛 📰 Se                                                                                                    | stup Time                                                                                                    |
|----------------------------------------------------------------------------------------------------|-----------------------------------------------------------------|----------------------------------------------------------------------|----------------------------------------------------------------------------------------------------|----------------------------------------------------------------------------------------------------|----------------------------------------------------------------------------------------------------|----------------------------------------------------------------------------------------------------|----------------------------------------------------------------------------------------------------|----------------------------------------------------------------------------------------------------|
|                                                                                                    |                                                                 |                                                                      |                                                                                                    |                                                                                                    |                                                                                                    | 📃 🔳 Do                                                                                                    | wntime 📒 St                                                                                                    | andby Time                                                                                                    |
| 0.00 %                                                                                                    |                                                                 | 25.00 %                                                              | 50.00 %                                                                                                    | 75.00 %                                                                                                    | 100.                                                                                                    | 00 %                                                                                                    |                                                                                                    |                                                                                                    |
| OEE                                                                                                    |                                                                 |                                                                      |                                                                                                    | Top 5 Downtime, Setu                                                                                                    | ıp, Stand                                                                                                    | by Events                                                                                                    |                                                                                                    |                                                                                                    |
| Availability :                                                                                                    | 68%                                                             | State                                                                | Reason                                                                                                    | Total Time                                                                                                    | Counts                                                                                                    | Minimum                                                                                                    | Average                                                                                                    | Maximum                                                                                                    |
| Performance :                                                                                                    |                                                                 | Down                                                                 | None                                                                                                    | 147h 55m 25s                                                                                                    | 420                                                                                                    | 00h 00m 00s                                                                                                    | 00h 21m 07s                                                                                                    | 12h 00m 00s                                                                                                    |
| Quality :                                                                                                    | 100%                                                            | Setup                                                                | 0100 Setup/changeover                                                                                                    | 56h 04m 35s                                                                                                    | 121                                                                                                    | 00h 00m 00s                                                                                                    | 00h 27m 48s                                                                                                    | 09h 45m 58s                                                                                                    |
| OEE :                                                                                                    | 52%                                                             | Down                                                                 | 0050 Start-up/shut-down                                                                                                    | 24h 41m 27s                                                                                                    | 82                                                                                                    | 00h 00m 00s                                                                                                    | 00h 18m 03s                                                                                                    | 08h 17m 44s                                                                                                    |
|                                                                                                    | 004,099                                                         | Down                                                                 | 0350 Material Shortage                                                                                                    | 23h 28m 29s                                                                                                    | 74                                                                                                    | 00h 00m 00s                                                                                                    | 00h 19m 02s                                                                                                    | 08h 30m 00s                                                                                                    |
| Reject Ct:                                                                                                    | 1,412                                                           | Down                                                                 | 1220 Preventive Mainten                                                                                                    | 18h 06m 55s                                                                                                    | 30                                                                                                    | 00h 00m 00s                                                                                                    | 00h 36m 13s                                                                                                    | 03h 28m 45s                                                                                                    |
|                                                                                                    |                                                                 |                                                                      |                                                                                                    | 1004 VFL1                                                                                                    |                                                                                                    |                                                                                                    |                                                                                                    |                                                                                                    |
|                                                                                                    |                                                                 |                                                                      |                                                                                                    |                                                                                                    |                                                                                                    | Ru                                                                                                    | in Time 🔳 Se                                                                                                    | tup Time                                                                                                    |
|                                                                                                    |                                                                 |                                                                      |                                                                                                    |                                                                                                    |                                                                                                    |                                                                                                    |                                                                                                    | andby Time                                                                                                    |
| 0.00 %                                                                                                    |                                                                 | 25.00 %                                                              | 50.00 %                                                                                                    | 75,00 %                                                                                                    | 100                                                                                                    | .00 %                                                                                                    |                                                                                                    |                                                                                                    |
|                                                                                                    |                                                                 | 20.00 70                                                             | 30.00 %                                                                                                    |                                                                                                    |                                                                                                    |                                                                                                    |                                                                                                    |                                                                                                    |
| OEE<br>Availability :                                                                                                    | 57%                                                             | State                                                                | Reason                                                                                                    | Top 5 Downtime, Setu<br>Total Time                                                                                                    | p, Stand<br>Counts                                                                                                    | by Events<br>Minimum                                                                                                    | Average                                                                                                    | Maximum                                                                                                    |
| Performance :                                                                                                    |                                                                 |                                                                      |                                                                                                    | 32h 50m 56s                                                                                                    | 90                                                                                                    | 00h 00m 00s                                                                                                    | 00h 21m 53s                                                                                                    | 10h 17m 03s                                                                                                    |
| Ouality :                                                                                                    | 100%                                                            | Down<br>Down                                                         | None<br>0050 Start-up/shut-down                                                                                                    | 21h 21m 21s                                                                                                    |                                                                                                    | 00h 00m 00s                                                                                                    | 00h 21m 53s<br>00h 21m 43s                                                                                                    | 08h 17m 03s                                                                                                    |
| OEE :                                                                                                    | 43%                                                             | Setup                                                                | 0100 Setup/changeover                                                                                                    | 210 210 215<br>14h 52m 47s                                                                                                    | 39                                                                                                    | 00h 00m 00s                                                                                                    | 00h 21m 43s<br>00h 22m 53s                                                                                                    | 03h 30m 40s                                                                                                    |
|                                                                                                    | 160,923                                                         | Down                                                                 | 0350 Material Shortage                                                                                                    | 14n 52m 47s<br>13h 11m 44s                                                                                                    |                                                                                                    | 00h 00m 01s<br>00h 03m 07s                                                                                                    | 00h 22m 55s<br>01h 19m 10s                                                                                                    | 03h 30m 40s<br>08h 30m 00s                                                                                                    |
|                                                                                                    |                                                                 | DOWIN                                                                | -                                                                                                    |                                                                                                    |                                                                                                    |                                                                                                    |                                                                                                    |                                                                                                    |
|                                                                                                    | 0                                                               | Down                                                                 | 1220 Preventive Mainten                                                                                                    | 08h 25m 32e                                                                                                    | 16                                                                                                    |                                                                                                    | 00h 31m 35e                                                                                                    | 02h 30m 15e                                                                                                    |
|                                                                                                    | 0                                                               | Down                                                                 | 1220 Preventive Mainten                                                                                                    | 08h 25m 32s                                                                                                    | 16                                                                                                    | 00h 00m 00s                                                                                                    | 00h 31m 35s                                                                                                    | 02h 30m 15s                                                                                                    |
|                                                                                                    | 0                                                               | Down                                                                 | 1220 Preventive Mainten                                                                                                    | 08h 25m 32s<br>1004_VFL2                                                                                                    | 16                                                                                                    |                                                                                                    |                                                                                                    |                                                                                                    |
| Reject Ct:                                                                                                    | 0                                                               | Down                                                                 | 1220 Preventive Mainten                                                                                                    |                                                                                                    | 16                                                                                                    | Ru                                                                                                    | in Time 🗾 Se                                                                                                    | etup Time                                                                                                    |
|                                                                                                    |                                                                 | Down<br>25.00 %                                                      | 1220 Preventive Mainten                                                                                                    |                                                                                                    |                                                                                                    | Ru                                                                                                    | in Time 🗾 Se                                                                                                    |                                                                                                    |
| Reject Ct:                                                                                                    |                                                                 |                                                                      |                                                                                                    | 1004 VFL2                                                                                                    | 100.                                                                                                    | 00 %                                                                                                    | in Time 🗾 Se                                                                                                    | etup Time                                                                                                    |
| Reject Ct:                                                                                                    |                                                                 | 25.00 %                                                              |                                                                                                    | 1004 VFL2<br>75.00 %                                                                                                    | 100.                                                                                                    | 00 %                                                                                                    | in Time 🗾 Se                                                                                                    | etup Time                                                                                                    |
| Reject Ct:<br>0.00 %<br>OEE<br>Availability :<br>Performance :                                                                                                    | 71%<br>81%                                                      | 25.00 %                                                              | 50.00 %                                                                                                    | 1004 VFL2<br>75.00 %                                                                                                    | 100.                                                                                                    | Do<br>00 %                                                                                                    | in Time 📕 Se<br>wintime 📒 St                                                                                                    | etup Time<br>andby Time                                                                                                    |
| Reject Ct:<br>0.00 %<br>OEE<br>Availability :<br>Performance :<br>Quality :                                                                                                    | 71%<br>81%<br>100%                                              | 25.00 %                                                              | 50.00 %                                                                                                    | 1004 VFL2<br>75.00 %<br>Top 5 Downtime, Setu<br>Total Time                                                                                                    | 100.<br>p, Stand<br>Counts                                                                                                    | 00 %<br>by Events<br>Minimum                                                                                                    | in Time Se<br>wintime St<br>Average                                                                                                    | etup Time<br>andby Time<br>Maximum<br>06h 59m 43s                                                                                                    |
| Reject Ct:<br>0.00 %<br>OEE<br>Availability :<br>Performance :<br>Quality :<br>OEE :                                                                                                    | 71%<br>81%<br>100%<br>58%                                       | 25.00 %<br>State                                                     | 50.00 %<br>Reason<br>None                                                                                                    | 1004 VFL2<br>75.00 %<br>Top 5 Downtime, Sett<br>Total Time<br>27h 38m 44s                                                                                                    | 100.<br>100.<br><b>De Stand</b><br>Counts<br>106<br>9                                                                                                    | 00 %                                                                                                    | In Time Se<br>wintime St<br>Average<br>00h 15m 38s                                                                                                    | etup Time<br>andby Time<br><b>Maximum</b>                                                                                                    |
| Reject Ct:<br>0.00 %<br>OEE<br>Availability :<br>Performance :<br>Quality :<br>OEE :<br>Good Ct :                                                                                                    | 71%<br>81%<br>100%<br>58%<br>235,567                            | 25.00 %<br>State<br>Down<br>Setup                                    | 50.00 %<br>Reason<br>None<br>0100 Setup/changeover                                                                                                    | 1004 VFL2<br>75.00 %<br>Top 5 Downtime, Sett<br>Total Time<br>27h 38m 44s<br>16h 25m 05s                                                                                                    | 100.<br><b>p, Stand</b><br><b>Counts</b><br>106<br>9<br>9                                                                                                    | 00 %<br>by Events<br>Minimum<br>00h 00m 00s<br>00h 00m 00s                                                                                                    | In Time Se<br>wuntime St<br>Average<br>00h 15m 38s<br>01h 49m 27s                                                                                             | etup Time<br>andby Time<br>Maximum<br>06h 59m 43s<br>07h 08m 12s                                                                                                    |
| Reject Ct:<br>0.00 %<br>OEE<br>Availability :<br>Performance :<br>Quality :<br>OEE :                                                                                                    | 71%<br>81%<br>100%<br>58%                                       | 25.00 %<br>State<br>Down<br>Setup<br>Down                            | 50.00 %<br>Reason<br>None<br>0100 Setup/changeover<br>1220 Preventive Mainten                                                                                | 1004 VFL2<br>75.00 %<br>Top 5 Downtime, Sette<br>Total Time<br>27h 38m 44<br>16h 25m 05s<br>05h 25m 25s                                                                                                    | 100.<br><b>p, Stand</b><br><b>Counts</b><br>106<br>9<br>9                                                                                                    | by Events<br>Minimum<br>000 00s<br>00h 00m 00s<br>00h 00m 10s                                                                                                    | In Time Se<br>wintime St<br>Average<br>00h 15m 38s<br>01h 49m 27s<br>00h 36m 09s                                                                              | tup Time<br>andby Time<br>Maximum<br>06h 59m 43s<br>07h 08m 12s<br>03h 28m 45s<br>03h 37m 58s                                                                                                    |
| Reject Ct:<br>0.00 %<br>OEE<br>Availability :<br>Performance :<br>Quality :<br>OEE :<br>Good Ct :                                                                                                    | 71%<br>81%<br>100%<br>58%<br>235,567                            | 25.00 %<br>State<br>Down<br>Setup<br>Down<br>Down                    | 50.00 %<br>Reason<br>None<br>0100 Setup/changeover<br>1220 Preventive Mainten<br>1640 Air line Moisture                                                      | 1004 VFL2<br>75.00 %<br>Top 5 Downtime, Setu<br>Total Time<br>27h 38m 44s<br>16h 25m 05s<br>05h 25m 25s<br>05h 25m 25s<br>05h 35m 38s                                                                               | 100.<br><b>p, Stand</b><br><b>Counts</b><br>106<br>9<br>9<br>2                                                                                                    | by Events<br>Minimum<br>00h 00m 00s<br>00h 00m 00s<br>00h 00m 10s<br>00h 00m 10s                                                                                                    | In Time Se<br>wintime St<br>Average<br>00h 15m 38s<br>01h 49m 27s<br>00h 36m 09s<br>01h 59m 19s                                                               | Maximum<br>06h 59m 43s<br>07h 08m 12s<br>03h 28m 45s                                                                                                    |
| Reject Ct:<br>0.00 %<br>OEE<br>Availability :<br>Performance :<br>Quality :<br>OEE :<br>Good Ct :                                                                                                    | 71%<br>81%<br>100%<br>58%<br>235,567                            | 25.00 %<br>State<br>Down<br>Setup<br>Down<br>Down                    | 50.00 %<br>Reason<br>None<br>0100 Setup/changeover<br>1220 Preventive Mainten<br>1640 Air line Moisture                                                      | 1004 VFL2<br>75.00 %<br>Top 5 Downtime, Seta<br>Total Time<br>27h 38m 44s<br>16h 25m 05s<br>05h 25m 05s<br>03h 58m 38s<br>02h 25m 48s                                                                               | 100.<br><b>p, Stand</b><br><b>Counts</b><br>106<br>9<br>9<br>2                                                                                                    | 00 %           by Events           Minimum           00h 00m 00s           00h 00m 00s           00h 00m 00s           00h 00m 00s           00h 00m 00s           00h 00m 00s           00h 00m 00s           00h 00m 00s           00h 00m 00s           00h 00m 00s           00h 00m 00s           00h 00m 00s           00h 00m 00s           00h 00m 00s                                                                                                    | In Time 54<br>wwntime 54<br>00h 15m 38s<br>01h 49m 27s<br>01h 36m 09s<br>01h 59m 19s<br>00h 09m 43s                                                           | tup Time<br>andby Time<br>Maximum<br>06h 59m 43s<br>07h 08m 12s<br>03h 28m 45s<br>03h 37m 58s                                                                                                    |
| Reject Ct:<br>0.00 %<br>OEE<br>Availability :<br>Performance :<br>Quality :<br>OEE :<br>Good Ct :                                                                                                    | 71%<br>81%<br>100%<br>58%<br>235,567                            | 25.00 %<br>State<br>Down<br>Setup<br>Down<br>Down                    | 50.00 %<br>Reason<br>None<br>0100 Setup/changeover<br>1220 Preventive Mainten<br>1640 Air line Moisture                                                      | 1004 VFL2<br>75.00 %<br>Top 5 Downtime, Seta<br>Total Time<br>27h 38m 44s<br>16h 25m 05s<br>05h 25m 05s<br>03h 58m 38s<br>02h 25m 48s                                                                               | 100.<br><b>p, Stand</b><br><b>Counts</b><br>106<br>9<br>9<br>2                                                                                                    | Comparison of the second second                                                                                                    | Average<br>00h 15m 38s<br>01h 49m 27s<br>00h 36m 09s<br>01h 59m 19s<br>00h 09m 43s                                                                            | Maximum<br>06h 59m 43s<br>07h 08m 12s<br>03h 28m 45s<br>03h 37m 58s<br>00h 46m 32s                                                                                                    |
| Reject Ct:<br>0.00 %<br>OEE<br>Availability :<br>Performance :<br>Quality :<br>OEE :<br>Good Ct :                                                                                                    | 71%<br>81%<br>100%<br>58%<br>235,567<br>0                       | 25.00 %<br>State<br>Down<br>Setup<br>Down<br>Down                    | 50.00 %<br>Reason<br>None<br>0100 Setup/changeover<br>1220 Preventive Mainten<br>1640 Air line Moisture                                                      | 1004 VFL2<br>75.00 %<br>Top 5 Downtime, Seta<br>Total Time<br>27h 38m 44s<br>16h 25m 05s<br>05h 25m 05s<br>03h 58m 38s<br>02h 25m 48s                                                                               | 100.<br><b>IDP, Stand</b><br><b>Counts</b><br>106<br>9<br>9<br>2<br>15                                                                                                    | Comparison of the second second                                                                                                    | Average<br>00h 15m 38s<br>01h 49m 27s<br>00h 36m 09s<br>01h 59m 19s<br>00h 09m 43s                                                                            | Maximum<br>06h 59m 43s<br>07h 08m 12s<br>03h 32m 58s<br>03h 37m 58s<br>00h 46m 32s                                                                                                    |
| Reject Ct:<br>0.00 %<br>OEE<br>Availability :<br>Performance :<br>Quality :<br>GEE :<br>Good Ct :<br>Reject Ct :                                                                                                    | 71%<br>81%<br>100%<br>58%<br>235,567<br>0                       | 25.00 %<br>State<br>Down<br>Setup<br>Down<br>Down<br>Down            | 50.00 %<br>Reason<br>None<br>0100 Setup/changeover<br>1220 Preventive Mainten<br>1640 Air line Moisture<br>0350 Material Shortage                            | 1004 VFL2<br>75.00 %<br>Top 5 Downtime, Setu<br>27h 38m 44s<br>16h 25m 05s<br>05h 25m 25s<br>03h 58m 34s<br>02h 25m 48s<br>02h 25m 48s<br>1004 VFL3                                                                 | 100.<br><b>pp, Stand</b><br><b>Counts</b><br>106<br>9<br>9<br>2<br>15<br>100.                                                                                                    | 00 %           by Events           00h 00m 00s           00h 00m 00s           00h 00m 10s           00h 00m 10s           00h 00m 39s           00h 00m 39s                                                                                                    | Average<br>00h 15m 38s<br>01h 49m 27s<br>00h 36m 09s<br>01h 59m 19s<br>00h 09m 43s                                                                            | Maximum<br>06h 59m 43s<br>07h 08m 12s<br>03h 32m 58s<br>03h 37m 58s<br>00h 46m 32s                                                                                                    |
| Reject Ct:<br>0.00 %<br>OEE<br>Availability :<br>Quality :<br>OEE :<br>Good Ct :<br>Reject Ct:<br>0.00 %                                                                                                    | 71%<br>81%<br>100%<br>58%<br>235,567<br>0                       | 25.00 %<br>State<br>Down<br>Down<br>Down<br>Down<br>25.00 %          | 50.00 %<br>Reason<br>None<br>0100 Setup/changeover<br>1220 Preventive Mainten<br>1640 Air line Moisture<br>0350 Material Shortage                            | 1004 VFL2<br>75.00 %<br>Top 5 Downtime, Sett<br>705 5 Downtime, Sett<br>27h 38m 44s<br>16h 25m 05s<br>05h 25m 25s<br>03h 58m 38s<br>02h 25m 48s<br>1004 VFL3                                                        | 100.<br>100.<br>106<br>9<br>9<br>2<br>15<br>100.<br>100.<br>100.<br>100.                                                                                                    | 00 %           by Events           00h 00m 00s           00h 00m 00s           00h 00m 10s           00h 00m 10s           00h 00m 39s           00h 00m 39s                                                                                                    | Average<br>00h 15m 38s<br>01h 49m 27s<br>00h 36m 09s<br>01h 59m 19s<br>00h 09m 43s                                                                            | Maximum<br>06h 59m 43s<br>07h 08m 12s<br>03h 32m 58s<br>03h 37m 58s<br>00h 46m 32s                                                                                                    |
| Reject Ct:<br>0.00 %<br>OEE<br>Availability :<br>Performance :<br>Quality :<br>QEE :<br>Good Ct :<br>Reject Ct:<br>0.00 %<br>OEE<br>Availability :                                                                                                    | 71%<br>81%<br>100%<br>58%<br>235,567<br>0<br>83%                | 25.00 %<br>State<br>Down<br>Down<br>Down<br>Down<br>25.00 %<br>State | 50.00 %<br>Reason<br>None<br>0100 Setup/changeover<br>1220 Preventive Mainten<br>1640 Air line Moisture<br>0350 Material Shortage<br>50.00 %<br>Reason       | 1004 VFL2<br>75.00 %<br>Top 5 Downtime, Setu<br>Total Time<br>27h 38m 44<br>27h 38m 44<br>25m 05s<br>05h 25m 25s<br>03h 58m 38s<br>02h 25m 48s<br>02h 25m 48s<br>1004 VFL3<br>1004 VFL3                             | 100.<br><b>p, Stand</b><br>106<br>9<br>2<br>15<br>100.<br><b>ip, Stand</b><br><b>Counts</b>                                                                                                    | by Events<br>Minimum<br>Oth OOm OOs<br>OOh OOm OOs<br>OOh OOm IOs<br>OOh OOm IOs<br>OOh OOm IOs<br>OOh OOm IOs<br>OOh OOm IOs<br>OOh OOm IOs<br>OOh OOm IOs<br>OOh OOm IOs<br>OOh OOm IOs<br>OOh OOM IOS<br>OOh OOM IOS<br>OOH OOM IOS<br>OOH OOM IOS | In Time St<br>wwntime St<br>Oth 15m 38s<br>01h 49m 27s<br>00h 36m 09s<br>01h 59m 19s<br>00h 09m 43s<br>In Time St<br>St<br>Average                            | Aup Time<br>andby Time<br>Maximum<br>06h 59m 43s<br>07h 08m 12s<br>03h 28m 45s<br>03h 28m 45s<br>03h 28m 45s<br>03h 28m 45s<br>03h 37m 58s<br>00h 46m 32s<br>tup Time<br>andby Time<br>Maximum                                                                           |
| Contemporation of the second second s | 71%<br>81%<br>100%<br>58%<br>235,567<br>0<br>83%                | 25.00 %<br>State<br>Down<br>Down<br>Down<br>Down<br>25.00 %<br>State | 50.00 % Reason None 0100 Setup/changeover 1220 Preventive Mainten 1640 Air line Moisture 0350 Material Shortage 50.00 % Reason None                          | 1004 VFL2<br>75.00 %<br>Top 5 Downtime, Setu<br>27h 38m 44s<br>16h 25m 05s<br>03h 58m 34s<br>02h 25m 48s<br>02h 25m 48s<br>02h 25m 48s<br>1004 VFL3                                                                 | 100.<br><b>p, Stand</b><br>106<br>9<br>9<br>2<br>15<br>100.<br><b>p, Stand</b><br><b>Counts</b><br>72                                                                                                    | 00 %           by Events           Minimum           00h 00m 00s           00h 00m 00s           00h 00s           00h 00s           00h 00s           00h 00s           00h 00s           00h 00s           00h 00s           00h 00s           00h 00s           00h 00s           00h 00s           00h 00s                                                                                                    | In Time St<br>wwntime St<br>Oth 15m 38s<br>Oth 49m 27s<br>Oth 36m 09s<br>Oth 59m 19s<br>Oth 09m 43s                                                           | Auge         Time           andby Time         06h 59m 43s           07h 08m 12s         03h 28m 45s           03h 37m 58s         00h 46m 32s           etup Time         andby Time           andby Time         2bd 24m 13s           02h 24m 13s         02h 24m 13s |
| Reject Ct:<br>0.00 %<br>OEE<br>Availability :<br>Quality :<br>Quality :<br>GEE :<br>Good Ct :<br>Reject Ct:<br>0.00 %<br>OEE                                                                                                    | 71%<br>81%<br>100%<br>58%<br>235,567<br>0<br>83%<br>79%         | 25.00 %<br>State<br>Down<br>Setup<br>Down<br>Down<br>Down<br>25.00 % | 50.00 %  Reason None 0100 Setup/changeover 1220 Preventive Mainten 1640 Air line Moisture 0350 Material Shortage 50.00 %  Reason None 0350 Material Shortage | 1004 VFL2<br>75.00 %<br>Top 5 Downtime, Setu<br>27h 38m 44<br>16h 25m 05s<br>05h 25m 25s<br>03h 58m 38s<br>02h 25m 48s<br>1004 VFL3<br>1004 VFL3                                                                    | 100.<br><b>Counts</b><br>106<br>9<br>9<br>2<br>15<br>100.<br><b>IDD</b><br><b>IDD</b> | Comparison of the second second                                                                                                    | In Time Sc<br>wwntime St<br>Oth 15m 38s<br>Oth 49m 27s<br>Oth 36m 09s<br>Oth 39m 19s<br>Oth 09m 43s<br>In Time Sc<br>wwntime St<br>Average<br>Oth 08m 11s     | Haximum           06h 59m 43s           07h 08m 12s           03h 28m 45s           03h 28m 45s           00h 46m 32s           etup Time           andby Time           02h 24m 13s           02h 24m 13s           005h 54m 33s                                        |
| Reject Ct:<br>0.00 %<br>OEE<br>Availability :<br>Performance :<br>Quality :<br>OEE :<br>0.00 %<br>OEE<br>Availability :<br>OEE<br>Quality :<br>OEE<br>Quality :                                                                                                    | 71%<br>81%<br>100%<br>58%<br>235,567<br>0<br>83%<br>79%<br>100% | 25.00 %<br>State<br>Down<br>Setup<br>Down<br>Down<br>Down<br>25.00 % | 50.00 % Reason None 0100 Setup/changeover 1220 Preventive Mainten 1640 Air line Moisture 0350 Material Shortage 50.00 % Reason None                          | 1004 VFL2<br>75.00 %<br>Top 5 Downtime, Setu<br>27h 38m 44s<br>16h 25m 05s<br>05h 25m 25s<br>03h 58m 38s<br>02h 25m 48s<br>1004 VFL3<br>75.00 %<br>Top 5 Downtime, Setu<br>Total Time<br>09h 49m 40s<br>06h 12m 49s | 100.<br><b>p, Stand</b><br>106<br>9<br>9<br>2<br>15<br>100.<br><b>p, Stand</b><br><b>Counts</b><br>72<br>44<br>3                                                                                                    | by Events<br>Minimum<br>Ooh Oom Oos<br>Ooh Oom Oos<br>Ooh Oom Oos<br>Ooh Oom Oos<br>Ooh Oom Oos<br>Ooh Oom Oos<br>Ooh Oom Oos<br>Ooh Oom Oos<br>Ooh Oom Oos<br>Ooh Oom Oos<br>Ooh Oom Oos<br>Ooh Oom Oos                                                                                                    | Average<br>00h 15m 38s<br>01h 49m 27s<br>00h 36m 09s<br>01h 59m 19s<br>00h 09m 43s<br>m Time 5s<br>St<br>Average<br>00h 08m 11s<br>00h 08m 11s<br>00h 08m 28s | Aug         Time           andby Time         Maximum           06h 59m 432         03h 28m 455           03h 28m 455         00h 46m 32s           00h 46m 32s         00h 46m 32s           xtup Time         andby Time                                               |

OEE Studio. Application Licensed to Vetii Group (Global).

#### All Shift Production Summary for Location : Lebanon, CT

All Devices, All Parts, First Shift, Second Shift

5/14/2015 to 5/28/2015. OEE Includes Setup, Excludes Standby.

|                |         |         | 1                       | .004 VFL4          |           |             |             |                         |
|----------------|---------|---------|-------------------------|--------------------|-----------|-------------|-------------|-------------------------|
|                |         |         |                         |                    |           |             |             | etup Time<br>andby Time |
| 0.00 %         |         | 25.00 % | 50.00 %                 | 75.00 %            | 100.      | 00 %        |             |                         |
| OEE            |         |         | Τα                      | p 5 Downtime, Setu | ıp, Stand | by Events   |             |                         |
| Availability : | 61%     | State   | Reason                  | Total Time         | Counts    | Minimum     | Average     | Maximum                 |
| Performance    | 60%     | Down    | None                    | 44h 28m 53s        | 87        | 00h 00m 00s | 00h 30m 40s | 12h 00m 00s             |
| Quality :      | 100%    | Setup   | 0100 Setup/changeover   | 12h 51m 58s        | 19        | 00h 00m 36s | 00h 40m 37s | 09h 45m 58s             |
| OEE :          | 37%     | Down    | 1600 Palletizer         | 12h 07m 01s        | 16        | 00h 00m 00s | 00h 45m 26s | 06h 33m 10:             |
|                | 142,419 | Down    | 1630 Compressor Failure | 05h 54m 27s        | 5         | 00h 04m 44s | 01h 10m 53s | 03h 39m 58s             |
| Reject Ct:     | 366     | Down    | 1520 Bagger             | 02h 46m 12s        | 21        | 00h 00m 00s | 00h 07m 54s | 00h 17m 03:             |
|                |         |         | 1                       | 004 VFL5           |           |             |             |                         |
|                |         |         |                         |                    |           |             |             | etup Time<br>andby Time |
| 0.00 %         |         | 25.00 % | 50.00 %                 | 75.00 %            | 100.      | 00 %        |             |                         |
| OEE            |         |         | Τα                      | p 5 Downtime, Setu | ıp, Stand | by Events   |             |                         |
| Availability : | 67%     | State   | Reason                  | Total Time         | Counts    | Minimum     | Average     | Maximum                 |
| Performance    | 88%     | Down    | None                    | 33h 07m 12s        | 65        | 00h 00m 00s | 00h 30m 34s | 11h 59m 59              |
| Quality :      | 100%    | Setup   | 0100 Setup/changeover   | 10h 39m 56s        | 41        | 00h 00m 00s | 00h 15m 36s | 04h 25m 58s             |
| OEE :          | 59%     | Down    | 1700 Feeder Low Level M | 09h 53m 56s        | 30        | 00h 00m 00s | 00h 19m 47s | 01h 57m 49s             |
| Good Ct :      | 227,939 | Down    | 0300 Associate Meetings | 08h 14m 59s        | 8         | 00h 06m 01s | 01h 01m 52s | 06h 47m 53              |
| Reject Ct:     | 753     | Down    | 1630 Compressor Failure | 05h 32m 10s        | 5         | 00h 00m 00s | 01h 06m 26s | 03h 40m 13s             |

### This report helps you to compare all lines.

### Integration with OEE Alert

In OEE Alert (Actions – Set Comment) you can change reason codes for any production event. You can also add comments to each event.

The reason code change and the comments are saved to the database and are available through OEE Studio reporting.

| VISU                                         | ALIZII            | NG DATA                        | CO                | MMEN                   | ITS                                                                             |                            |                         |                      |                   | OEEAI     | _ERT <b>)))</b> |
|----------------------------------------------|-------------------|--------------------------------|-------------------|------------------------|---------------------------------------------------------------------------------|----------------------------|-------------------------|----------------------|-------------------|-----------|-----------------|
| Home                                         | Views             | ▼ Filters                      | •                 | Actions                | ▼ Setup                                                                         | ▼ Info                     | •                       |                      |                   |           |                 |
| Active filters                               | : Date range:     | Fixed : Mon Feb 23, 2          | 2015 12:00        | AM - Tue Mar 03        | <u>, 2015 11:30 AM</u> , D                                                      | ate: <u>Fri Mar 06, 20</u> | <u>15</u> , Category: ] | erritory:Territory 2 |                   |           |                 |
| Select                                       | Category:         | Territory: Territory 2         | •                 | Asset:                 | SSL45                                                                           | T                          |                         |                      | 03/04/2015        | 0         |                 |
| Select Category,                             | Asset and Date, t | nen click on a timeline event, | shift or job to p | ovide context for your | comment, or to update re                                                        | ason text (events only).   |                         |                      |                   |           |                 |
| Event                                        | ID:               | 52775                          |                   | Start time:            | Wed Mar 04 2015 09:                                                             | 46 AM                      |                         |                      | Include Event Tir | neline 🗷  |                 |
|                                              | State:            | Down                           |                   | Reason                 | Adjustment                                                                      | •                          |                         |                      | Include Aud       | it Info 🔲 |                 |
|                                              |                   |                                |                   |                        |                                                                                 |                            |                         | 8                    |                   |           |                 |
|                                              | save              |                                |                   |                        |                                                                                 |                            |                         |                      |                   |           |                 |
| Third Shift<br>M727870 - 2532<br>Event timel | ine               |                                | First Sh          | π                      | Reason: Adjustme<br>Start: Wed Mar 04<br>Duration: 1:50:57 (<br>Comment: Infeed | h:mm:ss)                   |                         |                      | Third Shift       |           |                 |
| Start Time                                   | 045 40 45 65 5    | Duration                       | State             | Reason Code            |                                                                                 | Comment                    |                         |                      |                   | A         |                 |
|                                              | 015 10:45:00 F    |                                |                   | 13                     | No Operator                                                                     |                            |                         |                      |                   |           |                 |
| vved Mar 04 2                                | 015 10:30:00 F    | M 0:00:00.02                   | Down              | 13                     | No Operator                                                                     |                            |                         |                      |                   |           |                 |

### Integration with OEE Alert

In **Availability – Tabular Analysis – Grid Analysis** you can include the comments that were added to each event through OEE Alert.

This is very useful when performing Root Cause Analysis. In this example, I filtered for all Down reasons that began with 'EM'. Now I can export this to excel for further analysis or print as is to analyze the comments.

|                   | header h                | nere to gro | oup by tha | t column           |                    |             |               |                                                                                                    |
|-------------------|-------------------------|-------------|------------|--------------------|--------------------|-------------|---------------|----------------------------------------------------------------------------------------------------|
|                   | re                      | Y Type      | State      | Start Time         | End Time           | Duration    | Reason        | 7 Comment                                                                                                    |
|                   | est Wing                |             | Down       | 6/18/2015 2:09 AM  | 6/18/2015 2:13 AM  | 00h 04m 03s | EM Wait Shift | Enviromental in the core                                                                                                    |
|                   | Choose Preset           | ×           |            | 15 2:33 AM         | 6/18/2015 2:40 AM  | 00h 06m 49s | EM Wait Shift | EM leaving their carts in front of SICK eyes.                                                                                                    |
| O Availability "  | Tabular analysis        | Grid An     | aburta     | 15 1:50 AM         | 6/18/2015 1:57 AM  | 00h 06m 30s | EM Wait Shift |                                                                                                    |
|                   | Tabaiai Calysis         | GHU AN      | icity SIS  | 15 4:48 PM         | 6/18/2015 4:57 PM  | 00h 09m 30s | EM Wait Shift |                                                                                                    |
| = Analysis        | Enterprise              | Busines     | ss Unit    | Core 15 3:55 PM    | 6/18/2015 3:58 PM  | 00h 03m 15s | EM Wait Shift | OUTFEED CRASH ON ME                                                                                                    |
| Complete Applycis |                         |             |            | 15 4:20 PM         | 6/18/2015 4:25 PM  | 00h 05m 33s | EM Wait Shift | adjusting seal station                                                                                                    |
|                   | Duration                |             |            | 15 4:36 PM         | 6/18/2015 4:39 PM  | 00h 03m 31s | EM Wait Shift |                                                                                                    |
| Tabular Analysis  | Device                  |             | 0          | Loss Reas          | 6/19/2015 12:02 AM | 00h 03m 38s | EM Alarm Clr  |                                                                                                    |
| = Loss Events     |                         |             |            | 15 2:21 AM         | 6/19/2015 2:23 AM  | 00h 02m 11s | EM Alarm Clr  | Changing Fallout plates                                                                                                    |
|                   | Grand Total<br>est Wing | Fill        | Down       | 6/19/2015 4:49 AM  | 6/19/2015 4:53 AM  | 00h 03m 44s | EM Alarm Clr  | Infeed Jam                                                                                                    |
|                   | est Wing                | Fill        | Down       | 6/18/2015 6:23 PM  | 6/18/2015 6:27 PM  | 00h 04m 07s | EM Alarm Clr  | Changing Fallout plates caused a red light waiting on EM to clear                                                                                 |
|                   | est Wing                | Fill        | Down       | 6/18/2015 8:23 PM  | 6/18/2015 8:26 PM  | 00h 02m 50s | EM Alarm Clr  | swap out hepa cart                                                                                                    |
|                   | est Wing                | Fill        | Down       | 6/18/2015 10:25 PM | 6/18/2015 10:28 PM | 00h 02m 41s | EM Alarm Clr  | red light , changing plates                                                                                                    |
|                   | est Wing                | Fill        | Down       | 6/19/2015 1:29 AM  | 6/19/2015 2:17 AM  | 00h 48m 18s | EM Wait Shift | Changed out dosing container carrier transport bearing. Corrective intervention #25                                                               |
|                   | est Wing                | Fill        | Down       | 6/19/2015 3:03 AM  | 6/19/2015 3:22 AM  | 00h 18m 40s | EM Wait Shift | EM performing monitering air's / Attendant changing Core Plates.                                                                                  |
|                   | est Wing                | Fill        | Down       | 6/19/2015 3:26 AM  | 6/19/2015 3:26 AM  | 00h 00m 41s | EM Wait Shift |                                                                                                    |
|                   | A                       | Fill        | Down       | 6/18/2015 10:20 PM | 6/18/2015 10:20 PM | 00h 00m 14s | EM Alarm Clr  | waiting on m15                                                                                                    |
|                   | A                       | Fill        | Down       | 6/18/2015 10:37 PM | 6/18/2015 10:48 PM | 00h 10m 53s | EM Alarm Clr  | Safety Presentation and lunch                                                                                                    |
|                   | est Wing                | Fill        | Down       | 6/19/2015 7:52 AM  | 6/19/2015 8:40 AM  | 00h 47m 44s | EM Wait Shift | Glass breaking                                                                                                    |
|                   | est Wing                | Fill        | Down       | 6/19/2015 8:01 AM  | 6/19/2015 8:15 AM  | 00h 14m 19s | EM Wait Shift | EM in the core monitoring                                                                                                    |
|                   | est Wing                | Fill        | Down       | 6/19/2015 8:25 AM  | 6/19/2015 8:25 AM  | 00h 00m 27s | EM Wait Shift |                                                                                                    |
|                   | est Wing                | Fill        | Down       | 6/19/2015 8:56 AM  | 6/19/2015 9:02 AM  | 00h 05m 24s | EM Wait Shift | Waiting on sanitation and post cleans after corridor remediation. Could not pull stoppers out of the pass through until post cleans were complete |
|                   | est Wing                | Fill        | Down       | 6/20/2015 1:08 AM  | 6/20/2015 3:14 AM  | 02h 06m 18s | EM Wait Shift | Spo had to go out to change his glove.                                                                                                    |
|                   | est Wing                | Fill        | Down       | 6/20/2015 1:08 AM  | 6/20/2015 3:09 AM  | 02h 01m 27s | EM Wait Shift | Changed out needle tip cleat #2.                                                                                                    |
|                   | est Wing                | Fill        | Down       | 6/20/2015 9:42 AM  | 6/20/2015 9:42 AM  | 00h 00m 10s | EM Wait Shift | Short staffed. Had to send two attendants into the core to clean and mop Lyo SPO's out after Lyo 8 adjustments.                                   |
|                   | est Wing                | Fill        | Down       | 6/20/2015 6:53 AM  | 6/20/2015 7:04 AM  | 00h 10m 35s | EM Wait Shift | Environmental monitoring isolator                                                                                                    |
|                   | est Wing                | Fill        | Down       | 6/20/2015 8:13 AM  | 6/20/2015 8:22 AM  | 00h 08m 56s | EM Wait Shift | em in core                                                                                                    |
|                   | est Wing                | Fill        | Down       | 6/20/2015 8:32 AM  | 6/20/2015 8:43 AM  | 00h 10m 17s | EM Wait Shift | Performing EOR MIT                                                                                                    |
|                   | est Wing                | Fill        | Down       | 6/20/2015 9:02 AM  | 6/20/2015 9:09 AM  | 00h 06m 58s | EM Wait Shift | em core aires                                                                                                    |
|                   | est Winn                | Fill        | Down.      | 6/20/2015 9:38 AM  | 6/20/2015 9:41 AM  | 00h 02m 35s | EM Wait Shift | m16 attendant changing plates in core                                                                                                    |
|                   |                         |             |            | 015 7:48 AM        | 6/20/2015 7:54 AM  | 00h 05m 32s | EM Wait Shift |                                                                                                    |

#### NEW ~ Favorite Reports

| Home                    |      | Saved Favorites                                                 |                                                             |                                                |                                                                  |
|-------------------------|------|-----------------------------------------------------------------|-------------------------------------------------------------|------------------------------------------------|------------------------------------------------------------------|
| 177 Indite              |      | Show Availability - Tabular 🗖 🗙                                 | Show Loss Events - Shift 🗖 🗙                                | Show Shift Analysis 🗖 🗙                        | Show OEE Gains                                                   |
| Dashboard               |      | Availability - Tabular<br>VetiGROUP Mfg Company<br>Current Week | Loss Events - Cost<br>VetiGROUP Mfg Company<br>Current Week | 1001-ProductionReport<br>Oxford, PA - 07/22/15 | OEE Gains - By Location<br>VetiGROUP Mfg Company<br>Current Week |
| Favorites               |      | Current week                                                    | Current week                                                | Previous 2 Days                                | Current week                                                     |
| Analysis                |      |                                                                 |                                                             |                                                |                                                                  |
| 0                       |      | Show Loss Events - Shift 🗖 🗶                                    | Show Availability - Tabular 🗖 🗶                             |                                                |                                                                  |
| $\int^{\Lambda}$ Trends |      | Loss Events - Shift - Setup Costs<br>VetiiGROUP Mfg Company     | Availability - Graphical-top 5<br>VetiGROUP Mfg Company     |                                                |                                                                  |
| Availability            |      | Current Week                                                    | Current Week                                                |                                                |                                                                  |
| (G) Performance         |      |                                                                 |                                                             |                                                |                                                                  |
| <b>U</b>                | -    | Show OEE Gains 🗖 🗙                                              |                                                             |                                                |                                                                  |
| Quality                 | T    | OEE Gains- by location<br>VetiGROUP Mfg Company-07/22/15        | -                                                           |                                                |                                                                  |
| Shift Data              |      | Current Week                                                    |                                                             |                                                |                                                                  |
| 🤽 Job Data              | Tere |                                                                 |                                                             |                                                |                                                                  |

- The Favorites Dashboard lets you see all of the reports that you have saved as a favorite.
- You can launch the report from this dashboard, make a few parameter changes and refresh the report.

#### NEW ~ Favorite Reports

| Show Availability - Tabular 🗖 🗙                                            | Show Loss Events - Shift 🗖 🗶                                            | Show Shift Analysis 🗖 🗙                                                    |
|----------------------------------------------------------------------------|-------------------------------------------------------------------------|----------------------------------------------------------------------------|
| Availability - Tabular<br>VetiGROUP Mfg Company<br>Current Week            | Loss Events - Cost<br>VetiGROUP Mfg Company<br>Current Week             | 1001-ProductionReport<br>Oxford, PA - 07/22/15<br>Previous 2 Days          |
| Show Loss Events - Shift 🗖 🗶                                               | Show Availability - Tabular                                             |                                                                            |
| Loss Events - Shift - Setup Costs<br>VetiGROUP Mfg Company<br>Current Week | Availability - Graphical-top 5<br>VetigROUP Mfg Company<br>Current Week | -                                                                          |
| Show OEE Gains 🗖 🗙                                                         |                                                                         |                                                                            |
| UUE VetiGROUP Mfg Company-07/22/15<br>Current Week                         |                                                                         |                                                                            |
|                                                                            |                                                                         | Show OEE Gains  OEE Gains - By Location VetiGROUP Mfg Company Current Week |

- You can move the report tiles around on the screen.
- Drag the favorite to where you want it to appear. The colored box shows you where the report will land when you let go of the mouse.

# Add To Favorites

At the top right of every screen is a button that lets you Add the report to your Favorites.

| DEE Trend<br>Hierarchy        |                        |                                                  |                              |        |
|-------------------------------|------------------------|--------------------------------------------------|------------------------------|--------|
|                               | VetiiGROUP Mfg Company | Downtime calculation Include Standby in Downtime | Display<br>OEE Performance   |        |
| Date Range                    | Production Filters     | ✓ Include Setup in Downtime                      | V Availability V Quality     |        |
| From 5/14/2015 🔛 6:00 AM 🍰    | Shift [All Shifts]     | Data Indicators                                  |                              |        |
| To 5/28/2015 💉 6:01 AM 🚖      | Device [All Devices]   | Trend Line (Regression)                          | S Apply / Refresh            |        |
| Preset Dates<br>Choose Preset | Part [All Parts]       | Averane Simple St                                | 2 Data Points Print / Export |        |
| Choose Preset                 | 7                      | Show Target line 50 😿 %                          |                              | Add to |

First, set up the report parameters, such as specific Hierarchy, Production Filters, etc.

Then click on the Add to Favorites button.

# Add to Favorites

| Hierarchy                   |                                | Downtime calculation                                                                                                    |
|-----------------------------|--------------------------------|----------------------------------------------------------------------------------------------------|
| Location                    | ebanon, CT                     | Include Standby in Downtime                                                                                                    |
| Date Range                  | Production Filters             | Include Setup in Downtime                                                                                                    |
| From 5/14/2015 🛛 6:00 AM 🗘  | Device 1004_VFL5               | Show in Top Losses                                                                                                    |
| To 5/28/2015 🖌 6:01 AM 🌲    | Part [All Parts]               | Designed and the second second s |
| Preset Dates                |                                | Type in additional information in th                                                                                                    |
| Choose Preset               |                                | Description.                                                                                                    |
| Available Shifts            | Report By                      |                                                                                                    |
| First Shift                 |                                | Add o Favorites                                                                                                    |
| First Shift WE<br>Gap Shift | Shift only                     | Identification                                                                                                    |
| Second Shift                | Shift then Device              | review Title All Shift Production Summary Report-no standby                                                                                                    |
| Shift Undefined             |                                | Lebanon, CT                                                                                                    |
|                             | O Device then Shift            | 1004_VFL5<br>Description First Shift                                                                                                    |
|                             | Device only                    |                                                                                                    |
|                             | O Device only                  |                                                                                                    |
|                             |                                | Date Range                                                                                                    |
|                             |                                | Range 1 📄 🔿 Day(s) 💿 Week(s)                                                                                                    |
| Select the Range for        | either Day (s) or Week (s).    | Available To  All Users  Just Me                                                                                                    |
| 5 (                         |                                |                                                                                                    |
| Colortton                   | nake the report Available to A | OK Cancel                                                                                                    |
|                             | 1                              |                                                                                                    |
| or Just you                 | arseit.                        | Show All Shift Production Summary Report 🗖 🗙                                                                                                    |
|                             |                                | All Shift Production Summary Report-no standby<br>Current Week                                                                                                    |
|                             |                                |                                                                                                    |
|                             |                                | Lebanon, CT<br>1004_VFL5                                                                                                    |
|                             |                                | First Shift                                                                                                    |
| •                           |                                |                                                                                                    |

# Launch Your Favorite Report

| Saved Favorites                                                                                            |                                                                           |                                                                                      |
|----------------------------------------------------------------------------------------------------|---------------------------------------------------------------------------|--------------------------------------------------------------------------------------|
| Show Year to Date OEE                                                                                      | Show OEE Gains 🗖 🗙                                                        | Show OEE Trend 🗖 🗙                                                                   |
| Year to Date OEE-Grp by Date<br>Current Week<br>VetiiGROUP Mfg Company                                     | OEE Gains-No Q This quarter<br>Previous 3 Weeks<br>VetiiGROUP Mfg Company | OEE Trend -No P or Q<br>Current Week<br>VetiiGROUP Mfg Company                       |
| Show Shift Analysis 🗖 🗙                                                                                    | Show Shift Analysis 🗖 🗙                                                   |                                                                                      |
| Shift Analysis-Full Production Report<br>Current Week<br>VetiiGROUP Mfg Company                            | Shift Analysis-2 weeks<br>Previous 2 Weeks<br>Lebanon, CT                 |                                                                                      |
| Show Job Analysis                                                                                          | Show Job Analysis 🗖 🗙                                                     | Show Job Analysis 🗖 🗙                                                                |
| Job Analysis-ProductShift Report Jobs<br>Current Week<br>Lebanon, CT                                       | Job Analysis-Alt Job Report<br>Current Week<br>Lebanon, CT                | Job Analysis-Grid Analysis HierarchyDetail<br>Current Week<br>VetiiGROUP Mfg Company |
| Show Job Analysis  Show Job Analysis Job Analysis-LebanonCT-Shift Good Count 1 day Current Day Lebanon, CT | report that you wan                                                       | at the top of the Favorite<br>t to view.<br>ur report, with the saved                |
|                                                                                                    | parameters.                                                               | ar report, what are saved                                                            |

Click the Apply/Refresh button to view the data.

# View your Favorite Report

| Job Comparison                 |                      |                                                       |                                              |
|--------------------------------|----------------------|-------------------------------------------------------|----------------------------------------------|
| Hierarchy                      |                      | Downtime calculation                                  | Favorit                                      |
| Location                       | Lebanon, CT          | Include Standby in Downtime Include Setup in Downtime |                                              |
| Date Range                     | Production Filters   |                                                       | Press here to return to your saved favorites |
| From 5/27/2015 🔛 6:00 Al       |                      | Apply / Refresh                                       |                                              |
| To 5/28/2015 S 6:01 A          | M 💮 Part [All Parts] | Print / Export                                        | ▲ ▲                                          |
| Choose Preset 🛛 🔛              |                      |                                                       |                                              |
| Tahular Analysis Grid Analysis |                      |                                                       |                                              |
|                                |                      |                                                       | 💐 Add to Favorites                           |
|                                |                      |                                                       |                                              |
|                                |                      |                                                       |                                              |

To go back to the Favorites home page, click on the "Press here to return to your saved favorites".

# Shift OEE Report

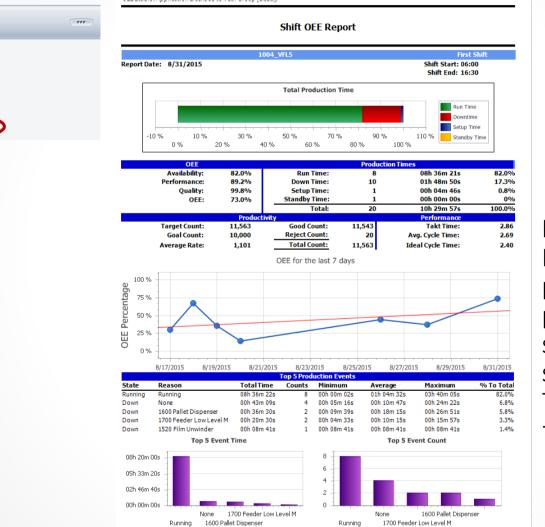

#### New Report ~

Prints one page per line, per shift providing a good summary for the shift with an OEE Trend graph for the last 7 days.

Shift Reports

Shift Production

All Shift Production

Production

Shift Summary

Shift OEE

#### OEE Studio v 3.0

# In order to support the new Vorne v1.3.x firmware, you must upgrade to the latest

XL Bolt-on Data Collector version 1.8.4

http://www.sulzerconsulting.com/downloads/vorne/XL Bolt-On Data Collector.zip

# Version 3.0 of OEE Studio supports all versions of Vorne XL device firmware.

**Smart Installation** 

http://oeestudio.com/installs/release/v3/setup/InstallOEEStudio.exe

If you have questions or need assistance, please contact either Debbie Olk (OEE Studio, OEE Alert or custom reports) Debbie.olk@debtechsystems.com

> or Jim Sulzer (XL Bolt-On Data Collector). jim@sulzerconsulting.com

#### OEE Studio v3.0

OEE Studio version 3.0 is available for upgrade.

If you have an older version that was manually installed, please uninstall that version of OEE Audit before installing this version of OEE Studio. This can be determined by looking at the bottom right of the OEE Audit software.

| System                                       | - Cor | nfirmation                               |                                          |
|----------------------------------------------|-------|------------------------------------------|------------------------------------------|
| Connection and License<br>System Information |       | A new version of OEE Studio is av        | ailable. Do you want to upgrade now?     |
| Check for Updates                            |       | Yes                                      | No                                       |
|                                              |       |                                          |                                          |
| V Defaults                                   |       | Date Range                               | Production Filters                       |
| Oefaults General Defaults                    |       | Date Range<br>From 5/18/2015 💉 6:00 AM 🚖 | Production Filters<br>Shift [All Shifts] |
| *                                            | F     | allower passed of                        |                                          |

 The OEE Studio installation manual is available for downloading on our new website <u>http://www.oeestudio.com/toolbox.html</u>

# **Contact Us**

- As the Vorne Authorized Reporting Consultants, we provide customized reporting solutions, including working with data from your ERP/MRP systems.
- In addition to customized reporting, we provide support and customization for the **OEE Studio** reporting software (designed specifically for the data captured from the Vorne XL devices).
- We also provide sales, support and customization for OEE Alert. (<u>www.OEEAlert.com</u>)

OEE Studio, OEE Alert and XL Bolt-On Data Collector are part of the Marketing brand of

Vetii GROUP